## Autocad 2010 activation code for request code inventor professional suite

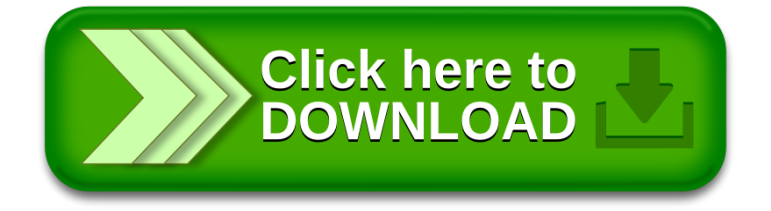